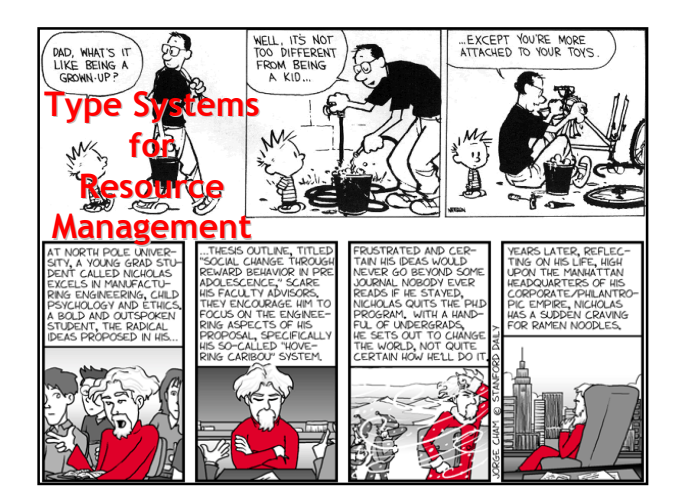

### Linear Type Systems

- Type systems for managing resources are usually linear
- From linear logic, where each hypothesis must be used (discharged) exactly once
- Each important object in a linear type system must be freed exactly once
- Each important object is known by a *unique* name so that it can be tracked

#2

#4

#6

### Linear Type System Drawbacks

- Perfect alias resolution is undecideable
- So we can never put an important object in memory in a way that allows it to be aliased – Or we might free it 0 or 2 times
- Thus unique names cannot be \*p or "the ship's doctor" but must instead be "local variable mysock" or "Worf"

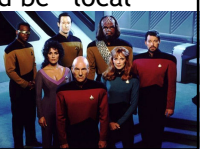

#5

# Typical Linear Type System

- Judgment:  $S_1 \vdash \textsf{cmd} : S_2$
- S is the current set of resources
- Linear type systems are flow-sensitive – Linear type systems behave like opsem
- Rules:  $S_1$  ⊢ new Name<sub>i</sub>:  $S_2$  ${ \text{Name}_i } \notin S_1 \quad S_2 = S_1 \cup { \text{Name}_i }$

$$
\frac{S_1 \vdash c_1 : S_2 \qquad S_2 \vdash c_2 : S_3}{S_1 \vdash c_1 : c_2 : S_3} \qquad \frac{S_2 = S_1 \setminus \{Name_i\}}{S_1 \vdash del Name_i : S_2}
$$

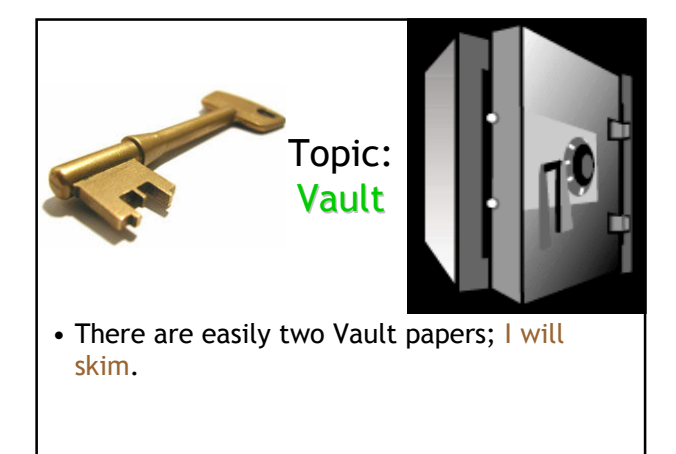

# Enter the Vault

- Vault is a novel programming language – Designed ~2001 by Manuel Fähndrich and Rob DeLine at Microsoft Research
- Vault allows you to describe and statically enforce resource management protocols
- Vault can prevent resource leaks and API violations
- Vault is based on linear type systems – In a linear type system, each resource must be used exactly once.

### Tracking Individual Objects

Rule 1: "Close every socket that you open." Rule 2: "Do not read from a socket after closing it."

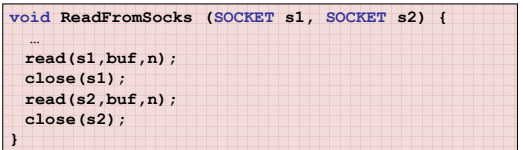

Are we obeying the rules?

#### Vault Intution

- At every program point we will keep track of exactly which sockets you have and whether each one is opened or closed
- Every point  $=$  flow-sensitive analysis
- Sockets = all important resources
- Exactly which = "named objects" or "keys"
- Opened or closed = typestate of that object

#8

• The type system is a dataflow analysis!

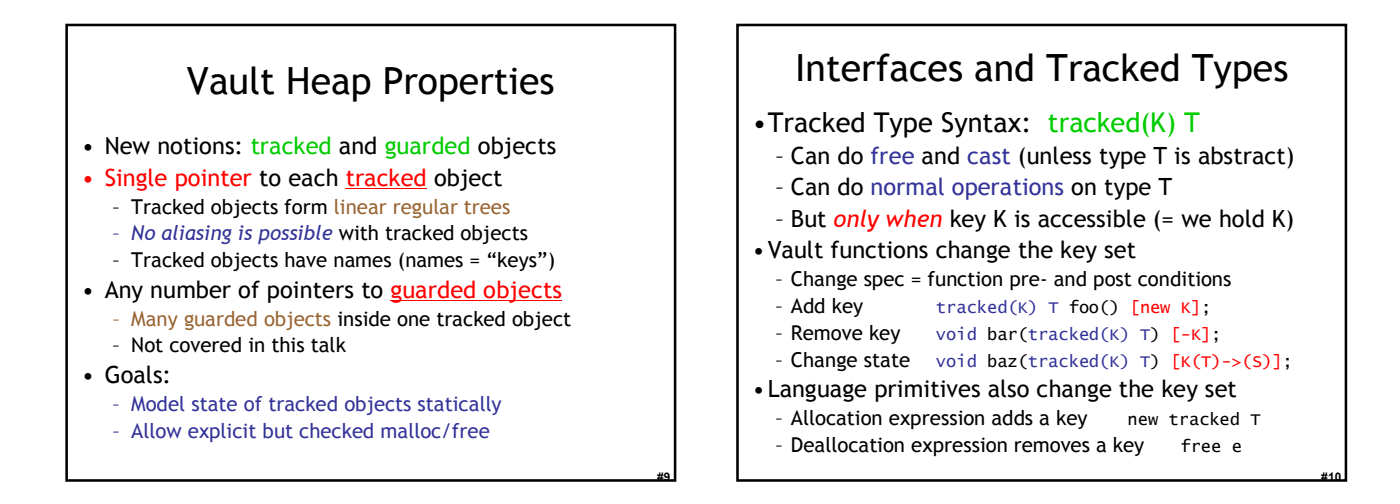

#11

#7

## Sockets in Vault

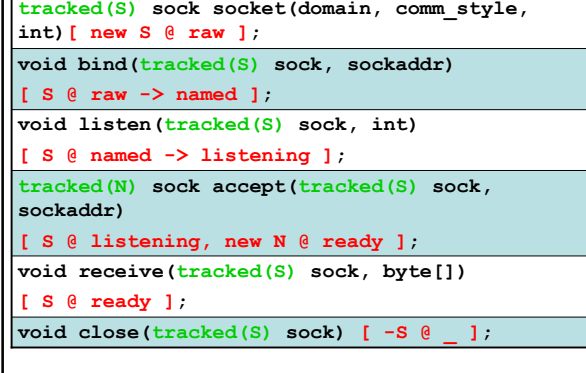

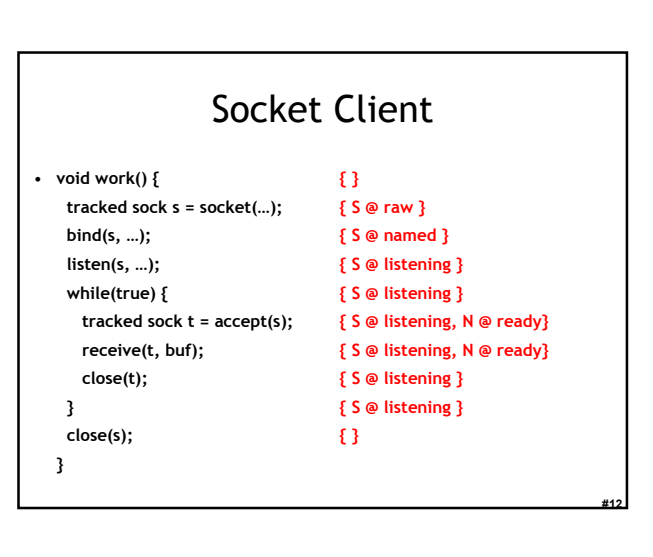

### Vault Typechecking

• A function's key transformer annotation gives its pre- and post-conditions

- On each path through a function, check
	- 1. Pre-condition is transformed into post-condition
	- 2. All proof obligations are satisfied • Pre-conditions of other function calls • Primitive operations (memory access, free)
- •Avoid exponential blow-up (state explosion) by
- requiring *uniform predicate at join points*

#13

#15

#17

– allowing only simple function specs

#### #14 Not In My BackVault void work() { { } if (p) { } tracked sock s = socket(…); { S @ raw } else skip;  $\{\,\}$ printf("hello world\n"); ERROR } void aie() { DoublyLinkedList \* L = NULL; { } while  $(rand() % 100 > 50)$  {  $\{ \}$ <br>tracked sock s = socket(...):  $\{ S \otimes ra \}$ tracked sock s = socket(...); { S @ raw }<br>L = PrependNode(s,L); ERROR <del>、</del> } } All paths entering a joinpoint must have the same tracked set. We could alias s using L.

### Vault Evaluation

- Used for windows device drivers, directx d3d programs, parser combinators …
- More complicated (non-linear) data structures can be handled using the techniques in Paper #2 (adoption and focus)
- Concurrency is difficult (convoluted locking)
- Annotation burden can be high
- "Great design, hard to use"

### Topic: Language Support For Managing Resources In Exceptional Situations

• There are easily two WN papers; I will skim.

### Overarching Intuition

#### Use simple policies

- open/close, as in SLAM or Vault
- Use a linear type system for sets of resources
	- Not for individual resources themselves!
- Close all resources along all paths
- Even those for unexpected exceptions
- 1. Motivate The Problem
- 2. Propose A New Language Feature

### Defining Terms

#### • Exceptional Situations:

- Network problems, DB access errors, OS resource exhaustion, …
- Typical Exception-Handling:
	- Resend packet, show dialog box to user, …
	- Application-specific, don't care in this lecture
- Exception-Handling Mistakes (Bugs!): – One example: a network error occurs and the
	- program forgets to release a database lock with an external shared database, …

#16

### The State Of The Art

- Most Common Exception Handlers
	- #1. Do Nothing
	- #2. Print Stack Trace, Abort Program
- Higher-level invariants should be restored, interface requirements should be respected
	- Aside from handling the exceptional situation, code should clean up after itself

#19

#21

– What do we mean by "should"?

### Example Safety Policy

- Safety Policy Governing Java Streams
- One FSM per Stream object
- Edges = events in program
- Start in start state, end in accepting state

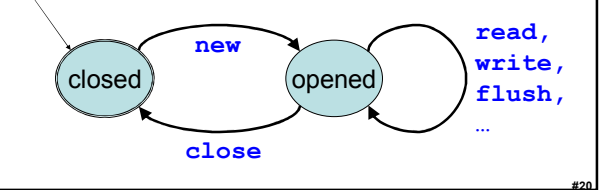

# What's Up In Real Life?

- Now knowing what we should be doing
- It is difficult for programmers to consider all of the possible execution paths in the presence of exceptions
- So there are often a few paths related to exceptional conditions in which the safety policy is violated
- Let's see an example:

#### Simplified Java Code

Stream input = new Stream(); Stream output = new Stream(); while (data = input.read()) output.write(data); output.close(); input.close();

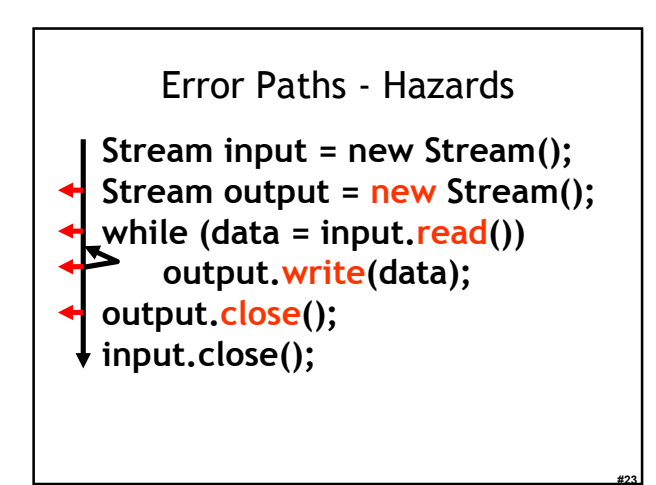

#### #24 Fix It (?) With Try-Finally try { Stream input = new Stream(); Stream output =  $new$  Stream(); while (data = input.read()) output.write(data); } finally { output.close(); input.close(); }

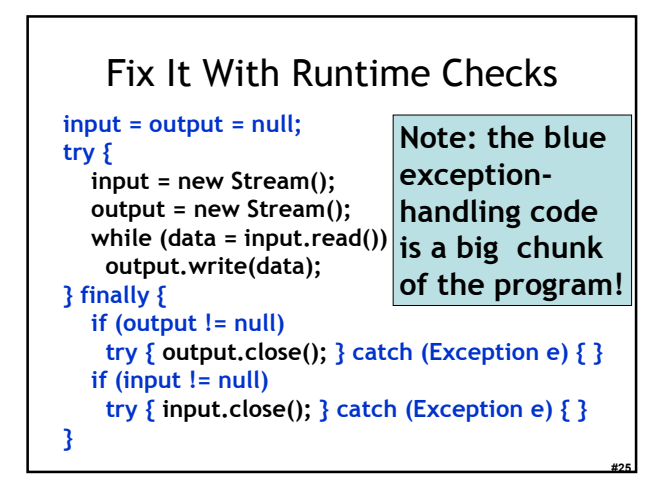

#### Finding Exception Handling Bugs

- We consider four generic resources
	- Sockets, files, streams, database locks – From a survey of Java code
	- Usually simple two-state safety policies
- Program should release them along all paths, even in exceptional situations

- Exceptional situations are rare …
- So use a static analysis to find mistakes

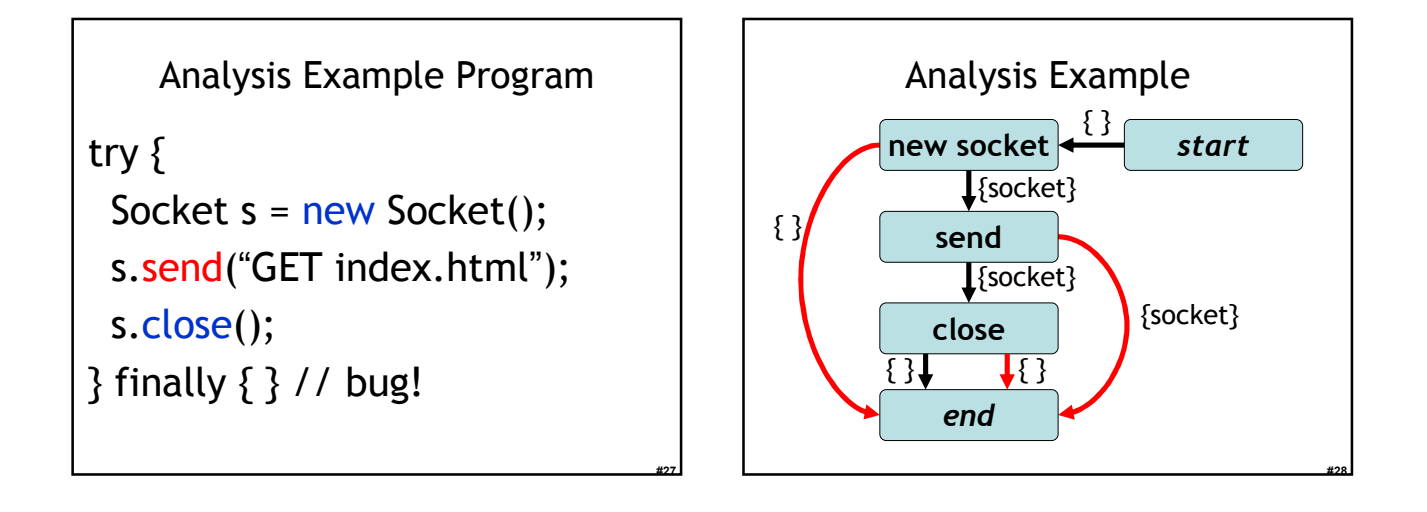

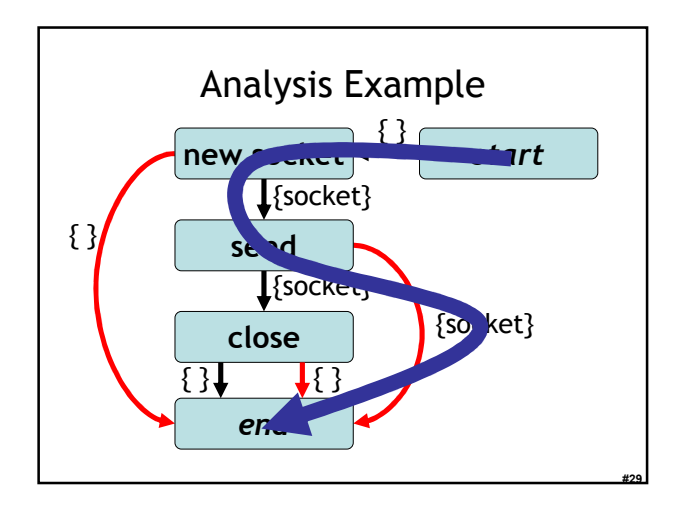

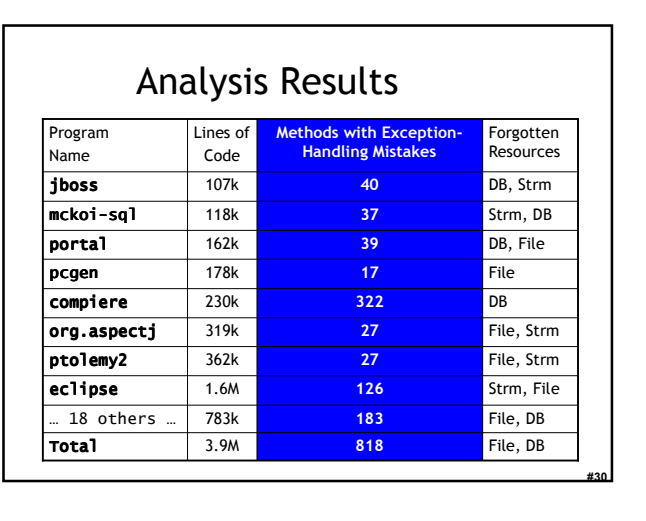

#### Destructors and Finalizers

- Destructors great for stack-allocated objects
	- But error-handling contains arbitrary code
	- e.g., 17 unique cleanups in undo (34 lines)
- Finalizers widely reviled
	- Called by GC: too late!
	- No ordering guarantees
	- Programs do not use them (13 user-defined ones in 4M LOC, libraries inconsistent)

#31

#33

#35

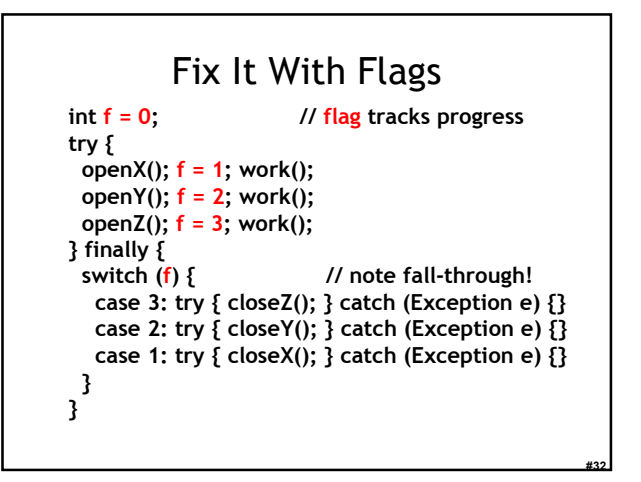

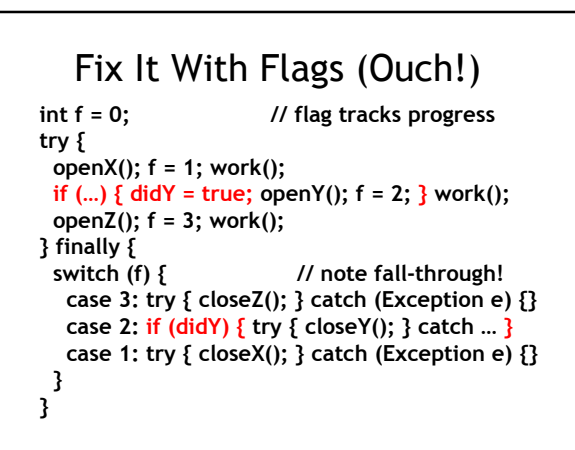

### New Feature Motivation

- Avoid forgetting obligations
- No static program restrictions
- Optional lexical scoping
- Optional early or arbitrary cleanup
- Database / Workflow notions:
	- Either my actions all succeed (a1 a2 a3)
	- Or they rollback (a1 a2 error c2 c1)
	- Compensating transaction, linear saga

### Compensation Stacks

- Store cleanup code in run-time stacks – First-class objects, pass them around
- After "action" succeeds, push "cleanup"
	- "action" and "cleanup" are arbitrary code (anonymous functions)
- Pop all cleanup code and run it (LIFO)
	- When the stack goes out of scope
	- At an uncaught exception
	- Early, or when the stack is finalized

### Compensation Concepts

- Generalized destructors
	- No made-up classes for local cleanup
	- Can be called early, automatic bookkeeping
	- Can have multiple stacks • e.g., one for each request in a webserver
- Annotate interfaces to require them
	- Cannot make a new socket without putting "this.close()" on a stack of obligations
- Will be remembered along all paths
	- Details elsewhere …

#34

### Cinderella Story

Stream input = new Stream(); Stream output = new Stream(); while (data = input.read()) output.write(data); output.close(); intput.close();

#37

#39

#41

```
"Assembly Language"
CompStack CS = new CompStack();
try { 
 Stream input, output;
 compensate \{ input = new Stream(); \}with (CS) { input.close(); }
 compensate \{ output = new Stream(); \}with (CS) { output.close(); }
 while (data = input.read())
     output.write(data);
} finally { CS.runAll(); }
```
#38

#40

#42

With Annoted Interfaces CompStack CS = new CompStack(); try { Stream input = new Stream( $CS$ ); Stream output = new Stream( $CS$ ); while (data = input.read()) output.write(data); } finally { CS.runAll(); }

Using Most Recent Stack

CompStack CS = new CompStack(); try { Stream input = new Stream(); Stream output = new Stream(); while  $(data = input.read())$ output.write(data); } finally { CS.runAll(); }

Using Current Scope Stack

Stream input = new Stream(); Stream output = new Stream(); while (data = input.read()) output.write(data);

### Cinderella 2 (Before)

```
int f = 0; // flag tracks progress
try {
 openX(); f = 1; work();
 if (...) \int didY = true; openY(); f = 2; \} work();
 openZ(); f = 3; work():
} finally \{<br>switch (f) \{// note fall-through!
  case 3: try { closeZ(); } catch (Exception e) {}
  case 2: if (didY) { try { closeY(); } catch … }
  case 1: try \{ closeX(); \} catch (Exception e) \{ \}}
}
```
### Cinderella 2 (After)

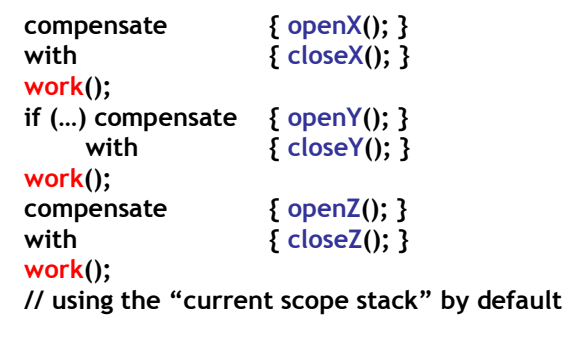

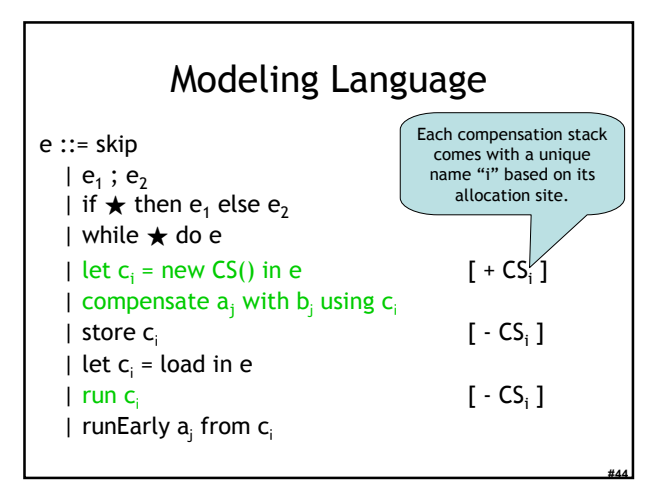

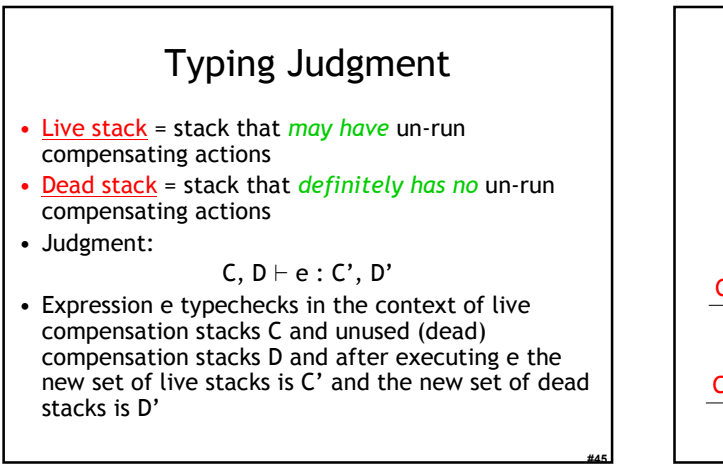

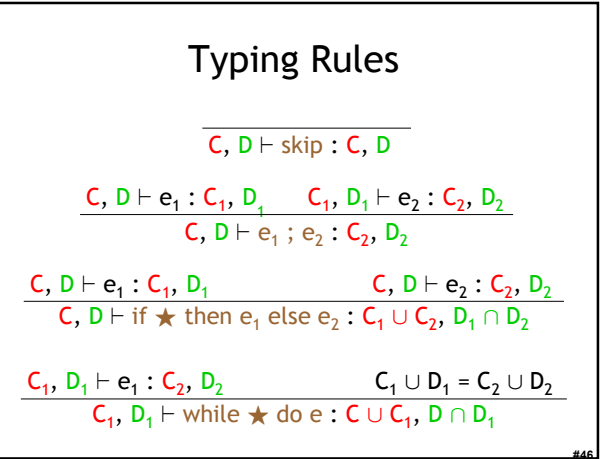

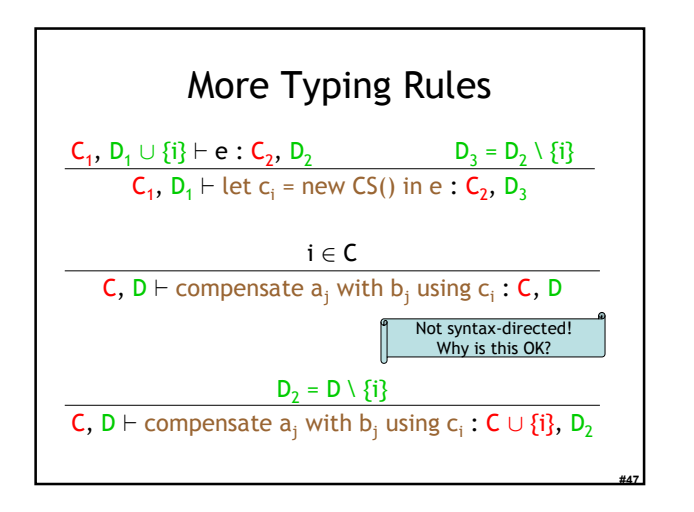

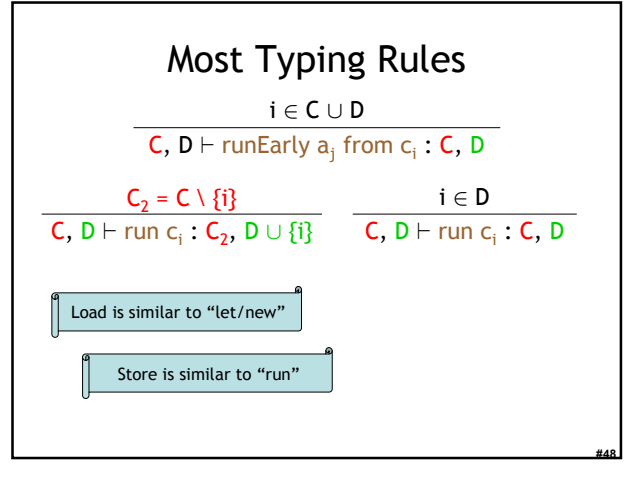

### Case Studies

- Extend Java with compensation stacks
- Annotate key interfaces (File, DB, …)
- Annotate existing programs to use compensation stacks
	- For library resources
	- And for unique cleanup actions
	- No new exception handlers!
- Two studies: expressiveness, reliability

#### Brown's undo

- Provides operator-level time travel
	- Networked, logging SMTP and IMAP proxy
- 35,412 lines of Java, 128 change sites
	- Five- and three-step sagas
- Complicated, unique cleanups with their own exception handling and synchronization
- Results

#49

#51

#53

- 225 lines shorter (~1%)
- No measurable perf cost (1/2 std dev)

#### Sun's petstore

- "Amazon.com lite" plus inventory – Raises 150 exceptions over 3,900 requests – Avg Response: 52.06ms (std dev 100ms)
- 34,608 lines of Java, 123 change sites
	- Two hours of work
	- Three simultaneous resources (DB)
- Results:
	- 168 lines shorter (~0.5%)
	- 0 such exceptions over 3,900 requests
	- Avg Response: 43.44ms (std dev 77ms)

### Compensation Conclusions

#50

#52

- Combines static and dynamic analyses
	- CompStacks are tracked statically
	- Individual obligations are handled dynamically
- Easy to use for real-world programs
- Related to linear type systems
- Meh, seems to work.

#### Homework

- Project Status Update
- Project Due Tue Apr 25
	- You have ONE WEEK to complete it.
	- Need help? Stop by my office or send email.